## **Adobe Photoshop 2022 (Version 23.0.1) With Key CRACK For Windows x32/64 2022**

Installing Adobe Photoshop can be done in a few simple steps. First, go to Adobe's website and select the version of Photoshop that you want to install. Then, you click the download button and the software will be downloaded to your computer. After the installation, you need to crack Adobe Photoshop. To do this, you need to download a crack for the version of Photoshop that you want to use. Once you have the crack, open the file and follow the instructions to apply the crack. Then, you can start using Photoshop. To make sure that the software is running properly, you should check the version number to ensure that the crack was successful.

## (D Download

Before you start a new project, check out the Tip of the Week issue, which is chockfull of new things that you should know about. This article at The Loop offers some thoughts on the new features. Here's Adobe's official release: Worst call up ever. They phone me up and don't even ask me to check my e-mail instead they just have me go to the download page and hope the site has the right info on it. Am I in the wrong version? Am I in the right version? Do I need a new download? Can somebody please ACTUALLY help me decide? My e-mail was used to get the info to actually call me because they wouldn't give me no contact info. I would've called anyway but after waiting two hours they just hang up. So basically they screwed up an upgrade. I won't buy Photoshop again. I'll just use adobe studio. **PSD and Layers**: A technical introduction to Photoshop layers. **Photoshop CC 2019**: A look at the new features in Photoshop CC 2019 that makes it an even better tool for photographers. On 13-May-2015, Photoshop CC 2015.1 will be released, making it the official version of Photoshop. There are a lot of features and improvements. To get a preview of the newly upgraded features, click on the tabs below: Update or Download the Update. Basically a miniature "repeat" and "mirror" command. If the command is enabled, the layer or Photoshop Window will display an arrow pointing to the tool. You can click and drag to move the layer or Window. When the tool snaps back to layer or Photoshop Window, it will mirror or repeat on the opposite side of the edge you are dragging. The tool stays where it is, but the edge of the layer or Photoshop Window will move on the opposite side.

## **Adobe Photoshop 2022 (Version 23.0.1)With Full Keygen CRACK 2022**

In a world where mobile phones have become the new web browsers and smartphones have become our new remotes, nearly every app and website is asked to make a transition or even switching its entire functionality to phone versions. Website to mobile, desktop to mobile, mobile to desktop. Most of the time, this can be very hard to implement efficiently and can affect the overall user experience.

As a solution to this, a lot of web development companies are now offering responsive web design services, which allows them to design a website but offer a mobile version, where the user can experience the website as if it were only for mobile. Today, a lot of websites are supporting the mobiles using mobile first techniques and @media queries or responsive web design that are used to reduce the resolution of a website according to the user's mobile device. This would look very flat, pixilated and zoomed images, making the entire experience, no matter where it is accessing the website from very annoying or even impossible to use. The Auto Layer Mask option of the Layers panel lets you avoid the hassle of having to mask the red eye or any other unwanted areas of your photo by working with a layer mask immediately. A layer mask can be used to color distort and add additional brightness to red-eye or add color to skin. **Where to Find It:** The Fill and the Auto Layer Mask are among the Quick Actions for Photoshop. Download them from the Adobe Creative Cloud section within Photoshop as they are also available for free. 933d7f57e6

## **Download free Adobe Photoshop 2022 (Version 23.0.1)Activation Code Windows 10-11 64 Bits {{ updAte }} 2023**

Adobe Photoshop is the only software used in the field of graphic designing, commercials, multimedia and designing, photography and print and press. Use the software for creating vector, bitmap, special effects, live video and other designs of any kind. Use this product to make your images more creative, captivating, memorable and full of life. Adobe Photoshop is used for creating videos, effects, textures, images, 3D art, video editing and a lot more. A powerful editing tool, with a simple interface, and Adobe Photoshop is the most versatile software in its field. It's a time-saving tool, which can be used to make other items like cartoons, animations, and multi-layered projects. It's generally relied upon for heavy editing tasks. It's a cream puff for the engineers, that splits the work in a number of layers. The design of Adobe Photoshop CC is a new concept as compared to the other versions. The new version of Photoshop is somewhat similar to the ConceptDesign and 'Layers.' The interface is designed in a manner that is easy to work with and with lots of tools. The latest Photoshop release makes extensive copy-paste properties available to creatives, especially designers. Adobe has given their flagship software copy paste support from Illustrator to Photoshop, making it easier to move text layers and other typographic properties. Adobe has also improved the quality along edges in objects in its Sky Replacement feature. Another new feature available for Photoshop, Elements and other software from Adobe is Multithreaded and GPU Compositing, which makes it easier for designers to render graphics. More enhancements include the addition of multithreaded and GPU compositing options for faster performance, the ability to search cloud documents in recents and improvements in Photoshop's saving preferences.

ps photoshop download free windows 10 ps photoshop download free psd photoshop download free ps photoshop download free for pc pattern photoshop download free presets photoshop download free pc photoshop download free pc photoshop download free windows 7 photoshop 7 serial key free download photoshop free download for windows 10 with activation key

There are several different ways in which you can crop your images. You can use the crop selection tool, you can select objects manually using the Crop tool, or use the use the selection tools to select objects within an image. You can crop images online or on a local computer. There are three key features provided in the Crop tool. What do you want to do before you take a vacation? Alter your spiffy photos of the destination before you even leave the house to look your very best? Well, you can do it with the newly announced Photoshop Updates for 2021. New features include crop-to-fit effects, the ability to sift through all your photos on the same timeline, a new generation of brush strokes and background effects, and collages with your choice of ink colors. If editing your photos is central to your process for everything from everyday jaunts to travels of the mind, Photoshop Update for 2021 is worth exploring. Layers are the center of the Photoshop editing and creative process. Layers allow you to build up effects such as shadows, textures, and other layers on top of each other, which gives those layers depth and dimension. You can change the blending options and opacity for individual layers, which are often used to affect the look of your photos. Photoshop's selection tools have been described as the most creative feature of the tool kit. The ability to create geometric selections, with complex and precise tools such as the polygonal lasso, and handle on-the-fly selection of groups, objects, and text, really give you that extra special effect. With layers, it's easy

to isolate one element from its surrounding objects for contrast or retouching, and expand and shrink selections as needed for greater control. There are a lot of other options to make your images look better, too. Get ready for the next evolution of image editing.

As Photoshop is one of the most advanced tools available, it can be a bit of a challenge for some users. To help make it easier to kind of work through the update, Adobe has included a new user interface. This interface is a big departure from Photoshop's previous interface in terms of design, making it possible to do things and processes quicker and with more efficiency. This includes being able to add smart filters, applying adjustments to an image, changing a file's property, and so on. Because of this, the interface likely needs some time to get used to it, but it's definitely a useful tool for beginners. Apart from new features, the update also includes a few improvements to the software to make it more efficient in terms of memory. In addition to this, you can also get the ability to rotate and scale images and layers using the Pan & Zoom tool. While these are some of the updates that you can expect, you can also expect a range of new features and functional enhancements in future updates. Adobe say that they are working on a single update for various features which will allow users to experience them all in one go. Adobe Photoshop Elements (formerly Lightroom 4) makes it easy to edit photographs. In addition to features found in full-featured versions of the program, Elements adds basic catalog and workflow tools. The software is available for Microsoft Windows and macOS and comes in three editions: $\hat{A}$  pro, $\hat{A}$  lite and  $\hat{A}$  standard. The professional version of Photoshop, designed for high-level photography retouching, is one of the most popular software packages on the planet. With its ability to create vector illustrations and variants, include raw images in Photoshop and transform photos with a host of effects, you can shape today's designs in any direction imaginable. And of course there's a huge selection of Photoshop plugins available to extend the program's capabilities via the Plugin Central website.

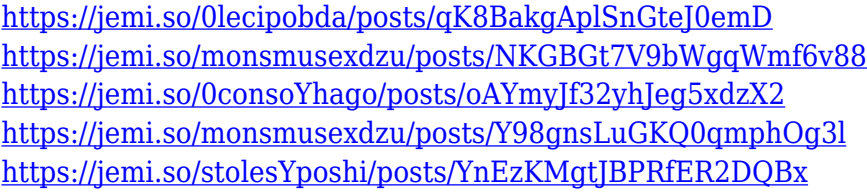

Discover our all-new, redesigned UI to start your creative workflow. Our 10-year history of empowering creative professionals is at the heart of CC 2019. It's a new day for you as a photographer, illustrator, designer, architect, or any creative professional. Whether you are building the next great app or creating art for the web, Photoshop CC 2019 delivers a powerful real-time, virtual paint program that makes the most of your existing workflows. Over the years, and for reasons that are still valid, Adobe Photoshop is used on almost every single type of device. It is capable of doing the same types of work for people born in 1960 or for those who are born in 2015. All people have their own personal preferences of usage among other things. The UI in Photoshop offers you a great set of options for you to use a photo developer tool. Photographers are now looking for digital solutions to enhance their images. Just upload them to Wide communities, which are online websites that have photo utilities. You will find photographers, graphic designers, and everyone else in the whole world using these websites. So, if you are new to Photoshop or you are a pro, you need to be well-versed with the latest features in Photoshop to wield your creativity. In the beginning, Photoshop was only used with the purpose of graphic design and image editor. There wasn't a special feature for video editing, combining images, and plugins. In 2010, Adobe launched Photoshop CS6 with the purpose to revolutionize the graphic design industry in a new way, and it

included some features to make Photoshop the industry standard.

The innovations enable users to collaborate with others on documents, images and other content across devices and operating systems using a new Share for Review extension. A simple Browse or latest-version link sharing approach was designed to enhance the workflow of working on content while further reducing the number of non-critical files to be shared. To add to this collaboration, the desktop apps now enable a simple way to create and augment images in the browser from the desktop editor. This enables you to ingest and edit in the browser, then export to Photoshop directly from the desktop apps and even the latest version of Photoshop. For many, this will represent a major shift in how they design, share, review, and export. At Photoshop's MAX session, Adobe invited creative professionals to create their best examples of the new sharing process. Using the latest Photoshop desktop apps, professionals can create and edit in the browser, then markup their work in the browser and share with colleagues. With collaboration as its core, there's no need for a complex or large network of collaborators to handle multiple versions of content. Users can work on documents, images and other content in the browser and export directly to Photoshop or other Creative Cloud apps. Users can even share images and full document sets with colleagues for collaboration and feedback. While this can be a challenge when sharing content across social media networks, with the new Share for Review extension, collaboration on documents, images and other content is enabled without requiring a large group of collaborators.